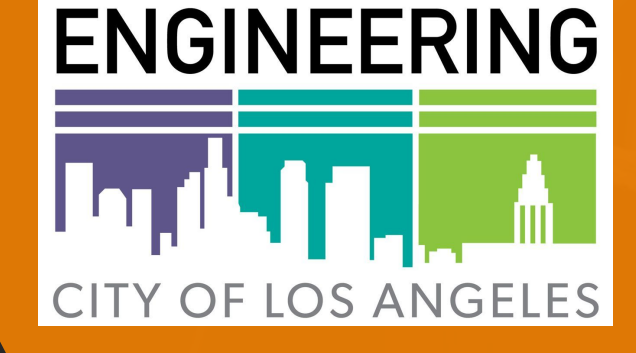

**CAL STATE** 

## LAPA ( Los Angeles Photo Archive / Sidewalk Repair Project)

By: Brian Kan, Kaila Mayho, Phillip Han, Sharon Lake, Araceli Lopez, Patricia Luz, Daniel Bollinger

## **Introduction**

- **- Project Purpose**
- **- Project Goal**

### **Areas**

- **Requirements**
- **Android**
- **Azure Database**
- **Testing Framework**

## **Todo**

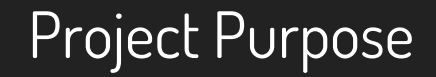

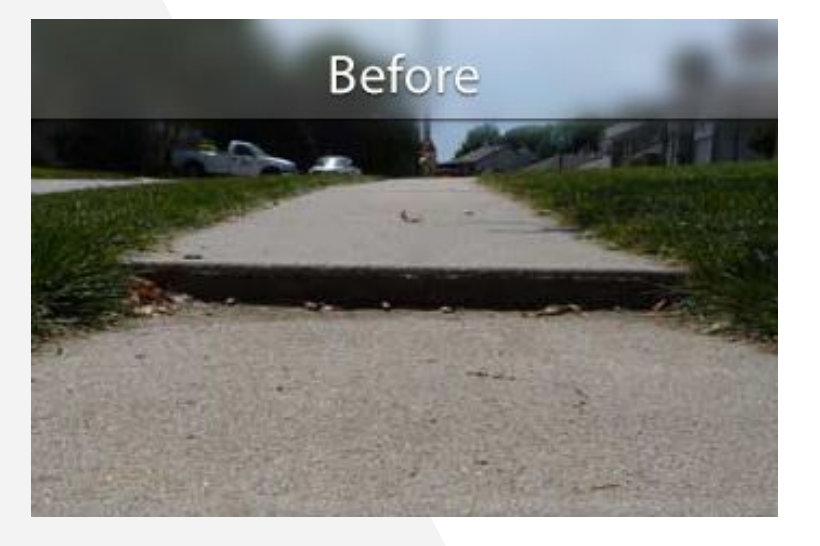

Presented by: Brian Kan

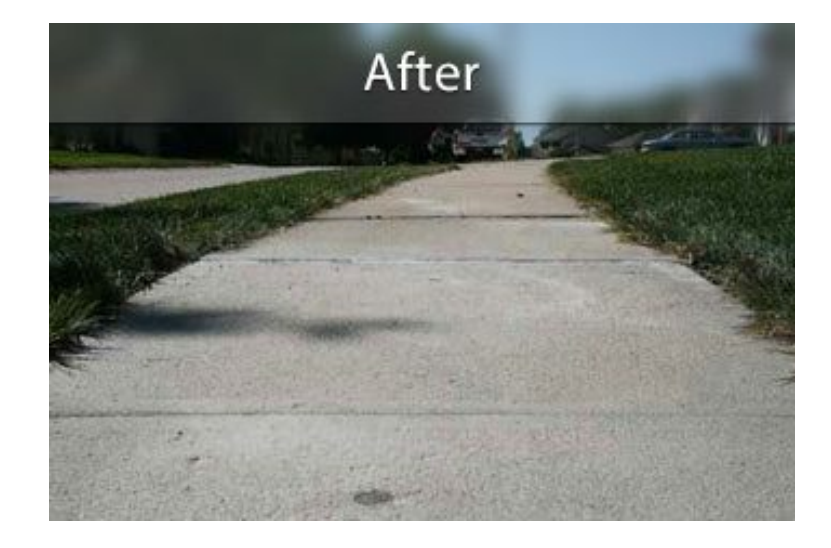

**● BEFORE\_0014AX\_20170801...jpg ● AFTER\_0014AX\_20171101....jpg**

## LAPA v.1.0

**4**

### **● Tag and Upload Photos**

- Category, Fields, Latitude, Longitude
- **● Database**
	- Microsoft Azure
	- BLOB Storage Container
- **● History**
- **● Settings**

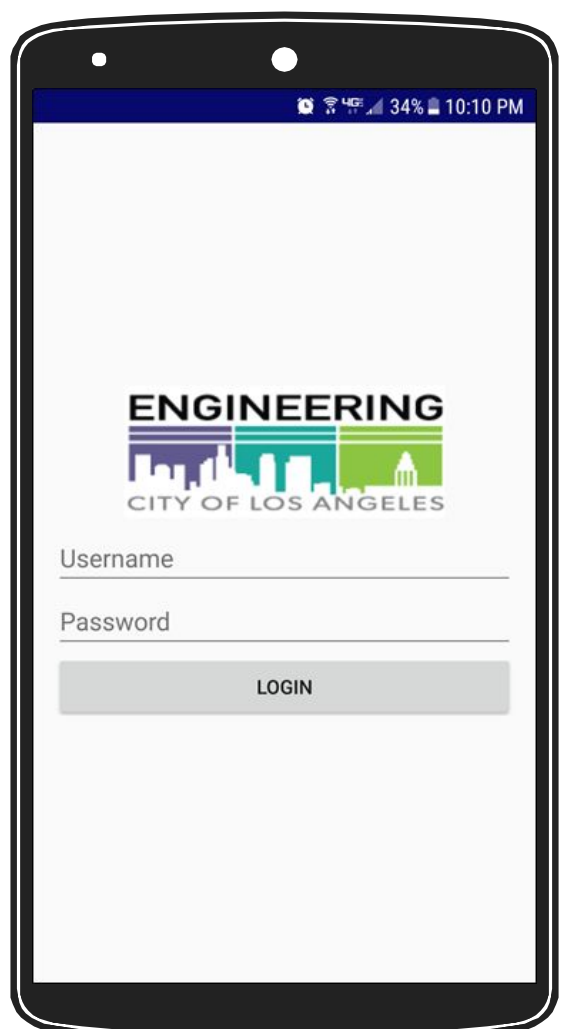

## PROJECT GOALS

- **● Modify** 
	- Android Application
	- Azure Backend
- **● Testing**
	- Testing and Bugfixes
- **● Overhaul** ○ UI
- **● Implement Real Categories**
	- Specified list of metadata categories

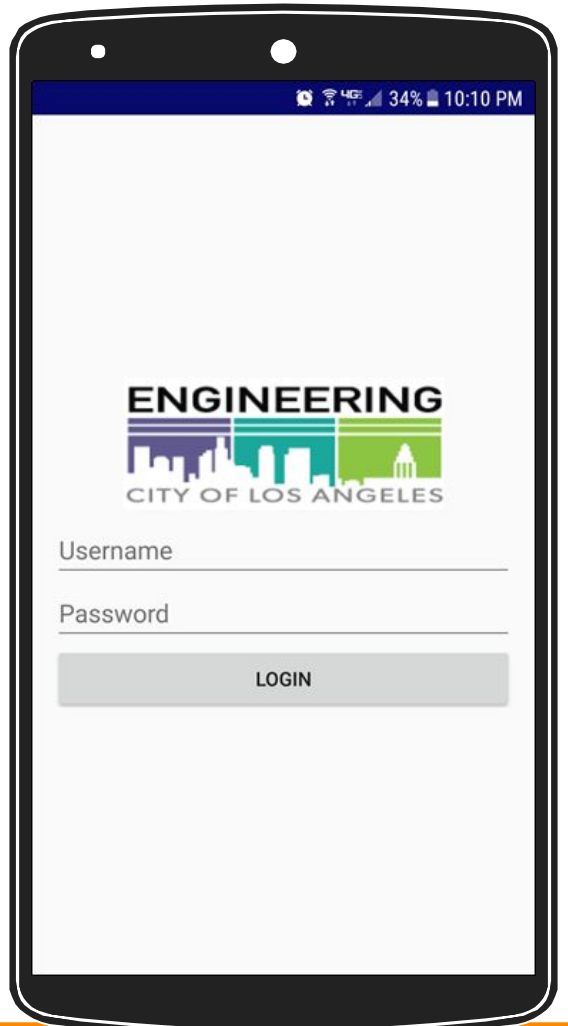

### Requirements

- Tagging Before/After Photos
- Mark a primary image
- Categories and Fields
- Launch LAPA from a Link
	- boephotoarchive://WebA pplication/RepairTaskID/ ABCD-1234

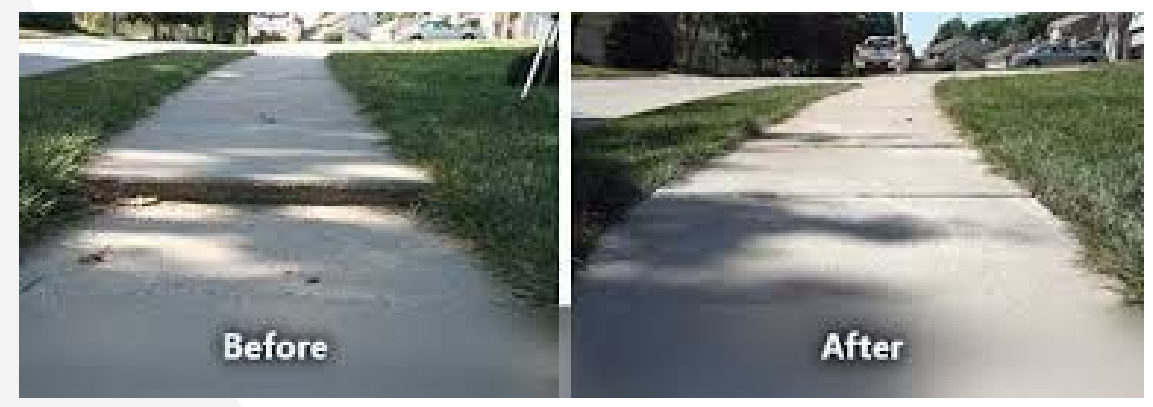

Presented by: Kaila Mayho

### Category

Sidewalk Repair Sidewalk Repair Sidewalk Repair Sidewalk Repair Sidewalk Repair Field

Value

Permit No. #5678 Work Order No. #AB123 Initial Assessment Comments Coordinates/Lat 34.068438 Coordinates/Lon -118.362771

U-Permits U-Permits **U-Permits U-Permits U-Permits** 

Ref No. #5645 Permit No. #U5698 Work Status Pending Coordinates/Lat 34.064404 Coordinates/Lon -118.173100

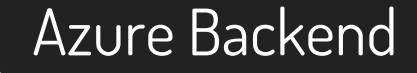

- BoE uses Microsoft Azure Cloud services for its backend storage needs
- The LAPA Android application functions within the existing BoE storage framework.

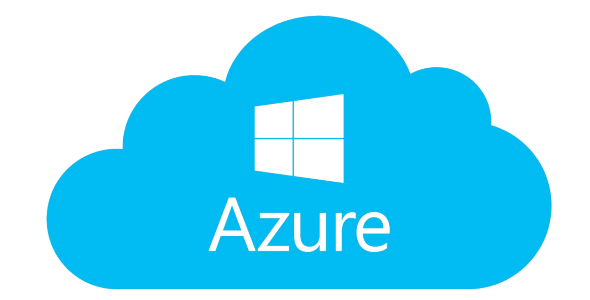

Presented by: Sharon Lake

### Azure Backend

- The LAPA application has two different but related storage requirements,
	- Data in structured tables provided by an Azure Database, and
	- Containerized Azure Blob storage

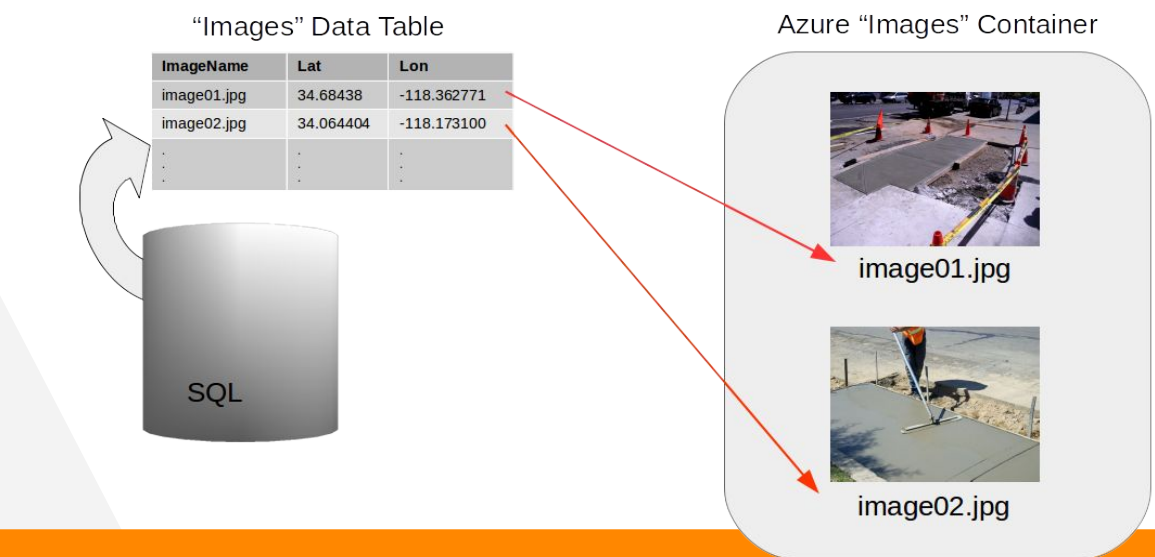

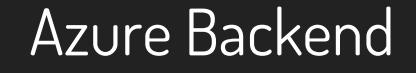

The inherited backend data structure allowed for each and every image to record multiple associated meta information.

Field

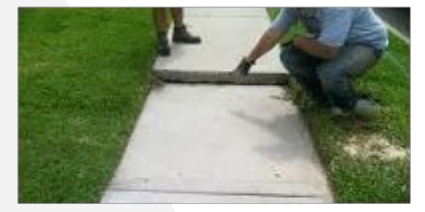

Category

Sidewalk Repair Sidewalk Repair Sidewalk Repair Sidewalk Repair Sidewalk Repair

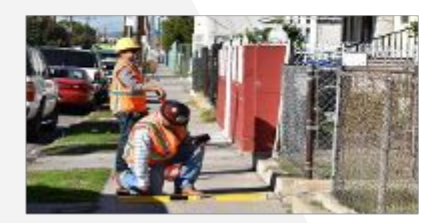

**U-Permits** U-Permits **U-Permits** U-Permits U-Permits

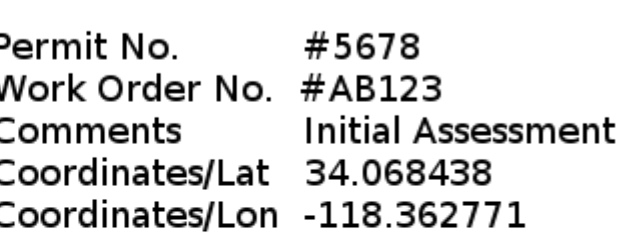

Value

Ref No #5645 Permit No. #U5698 Work Status Pending Coordinates/Lat 34.064404 Coordinates/Lon -118.173100

### Azure Backend

- However, several changes to the schema were required to reflect new data requirements
	- Sort order display of fields in Android app
	- Whether a field was required to be completed by the field engineer
	- Type of field to be displayed in Android app

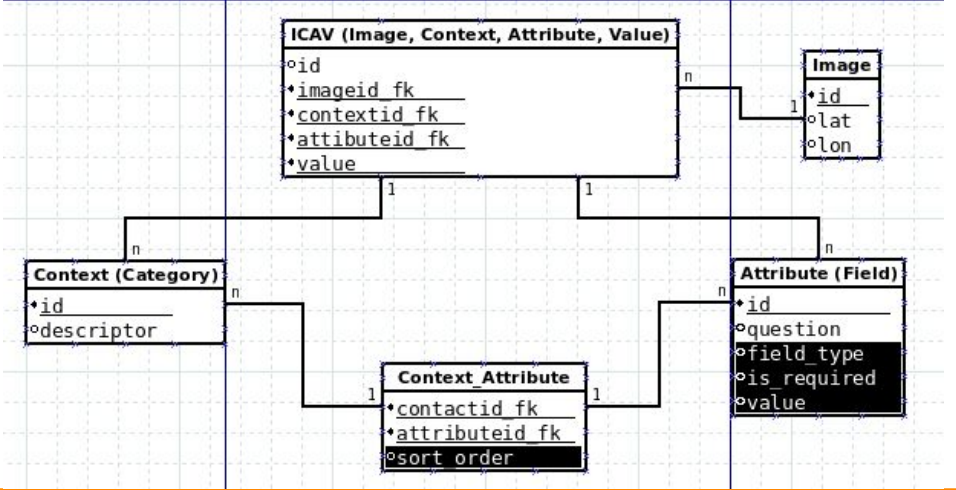

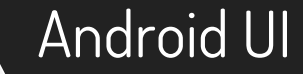

- User interface changes to make UI less opaque to user
- Changes to backend reflected in frontend
- Reduce number of Activities

Presented by: Phillip Han

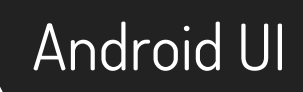

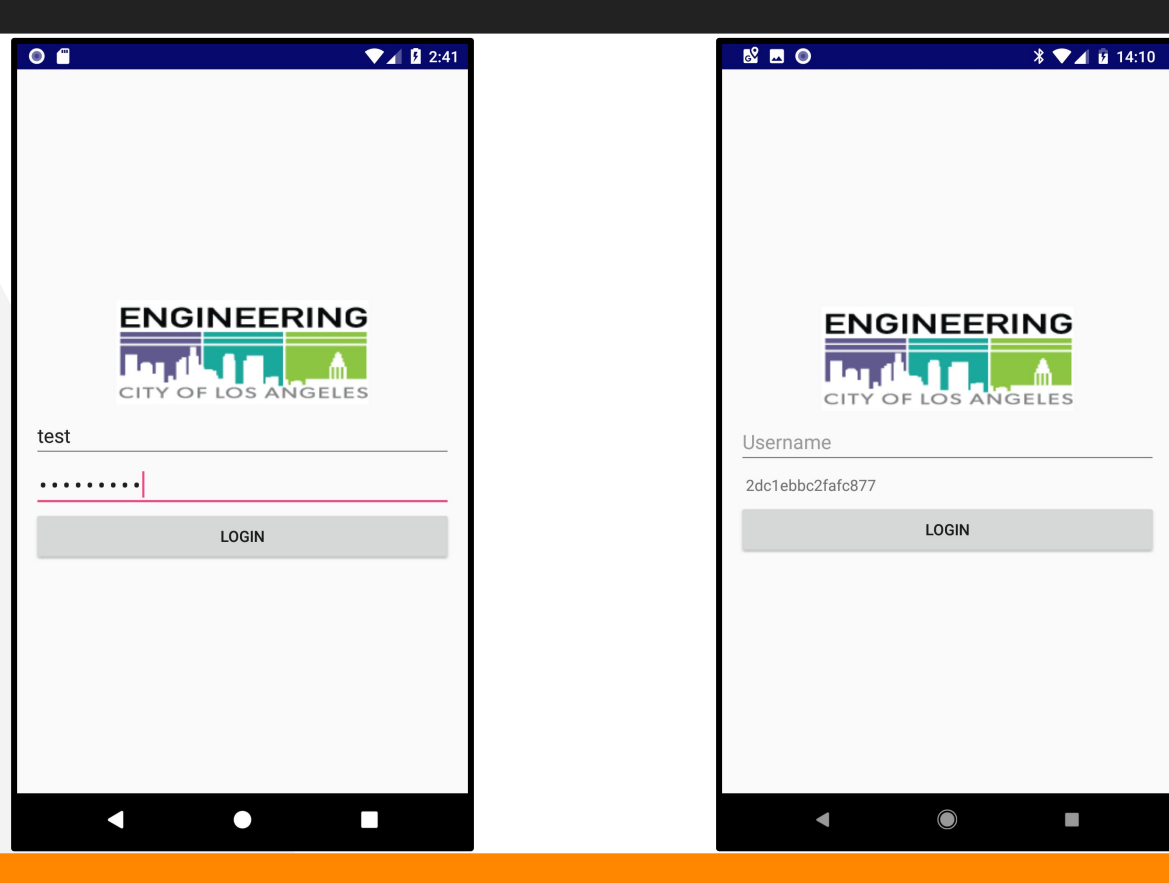

 $\mathcal{L}^{\mathcal{A}}$ 

## Android UI

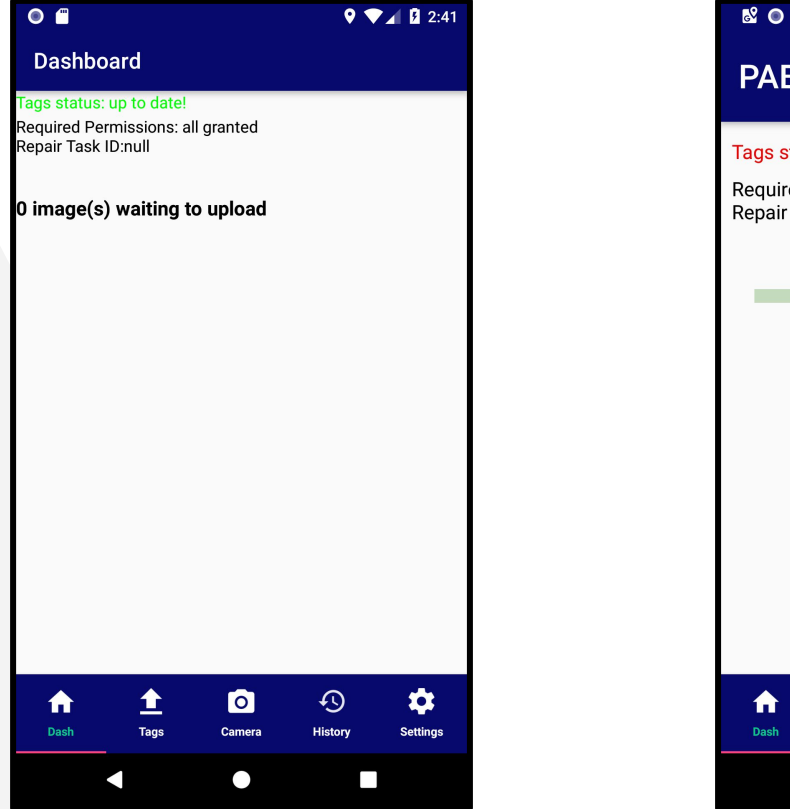

#### $\sqrt[3]{\bullet}$  14:09

#### **PABOE**

#### Tags status: syncing...

Required Permissions: all granted Repair Task ID:null

全

Tags

 $\blacksquare$ 

合

Dash

0 image(s) waiting to upload

 $\bullet$ 

Camera

 $\bigcirc$ 

 $\odot$ 

History

 $\overline{\phantom{a}}$ 

 $\boldsymbol{\phi}$ 

Settings

## Android UI

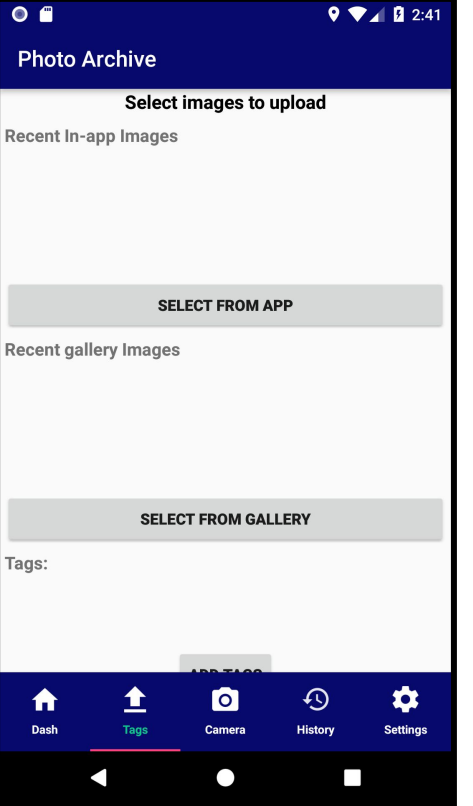

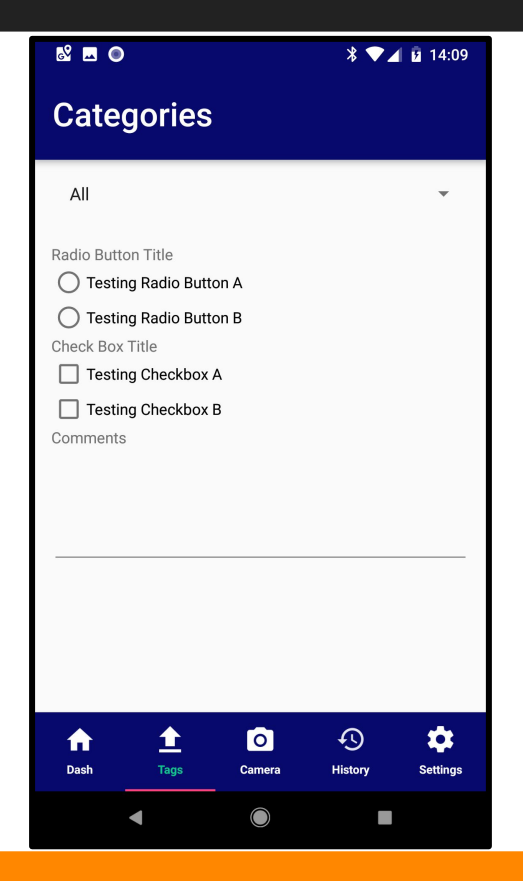

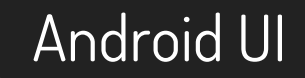

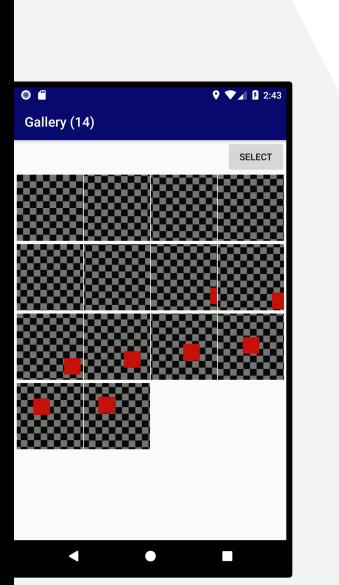

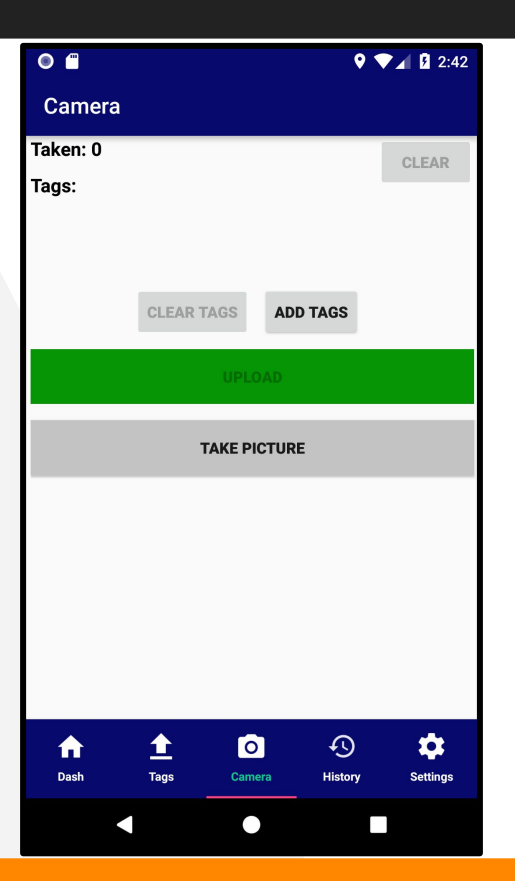

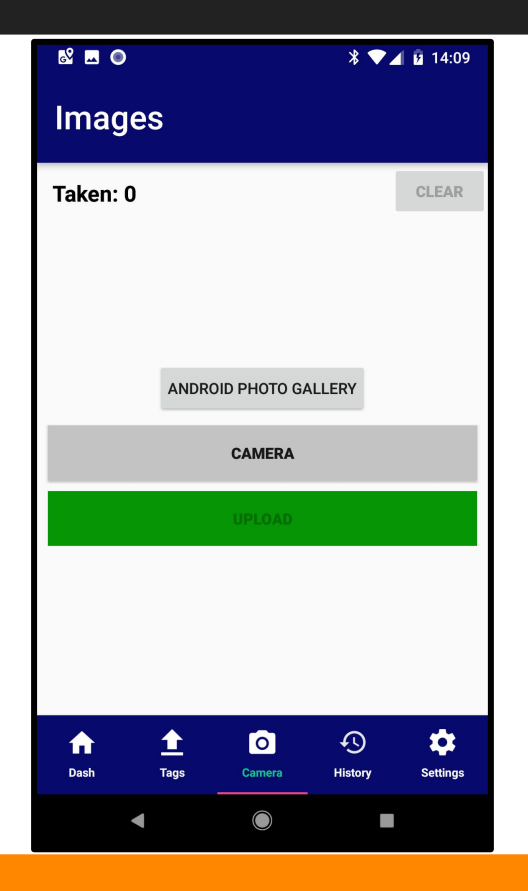

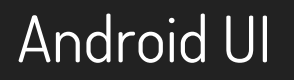

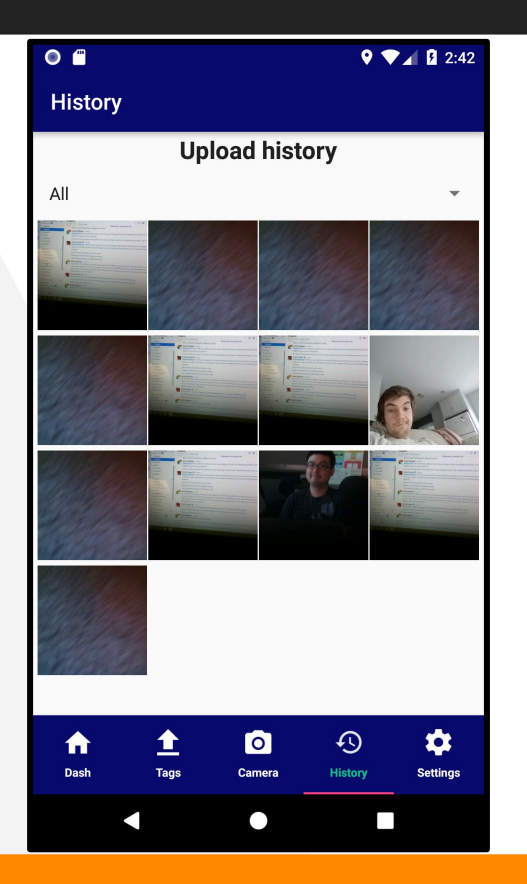

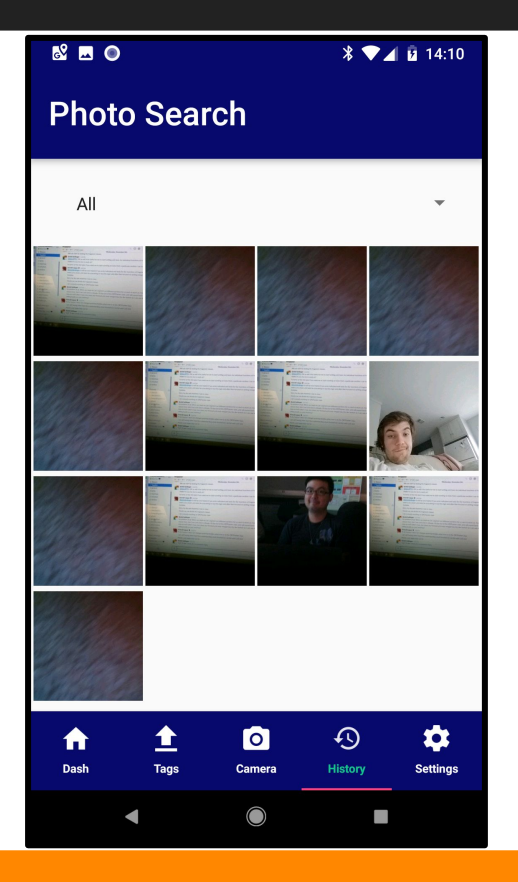

## Android UI

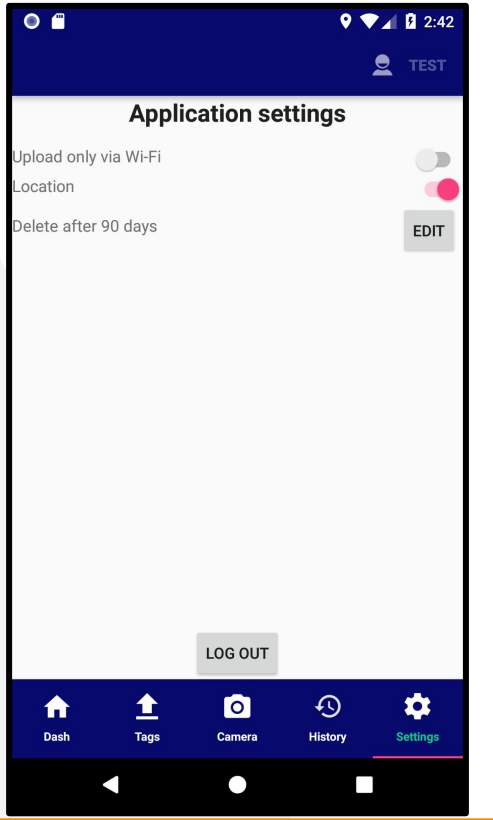

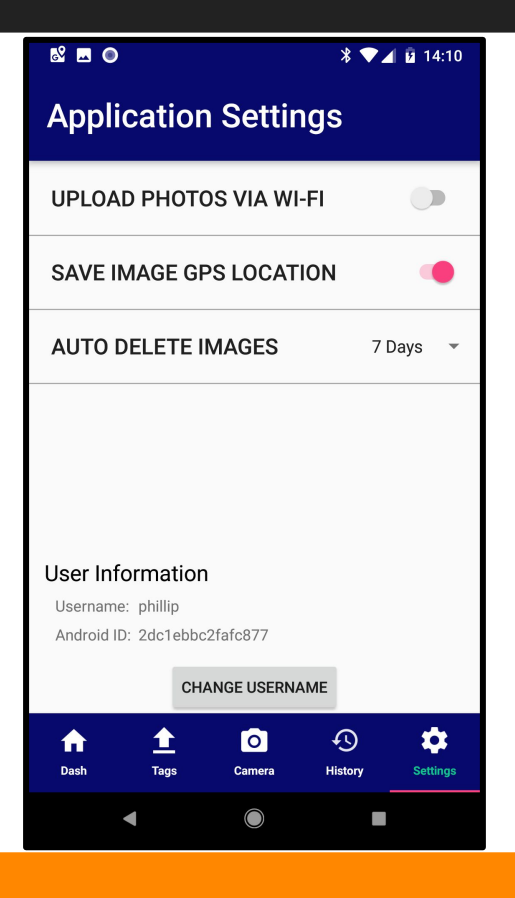

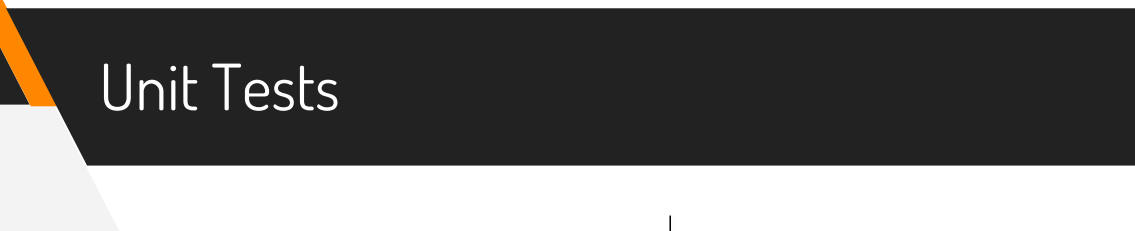

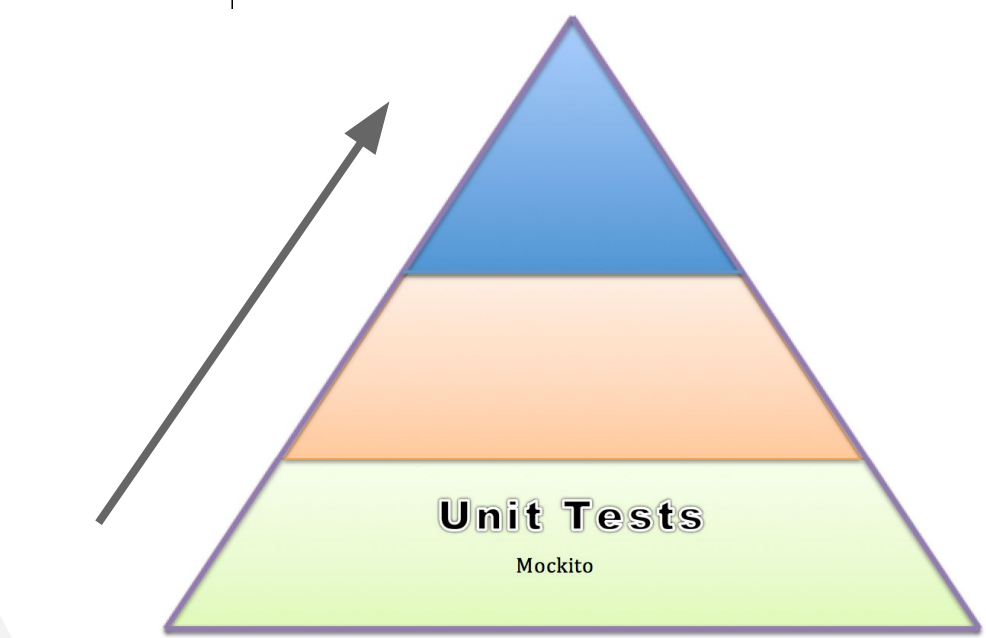

Presented by: Araceli Lopez

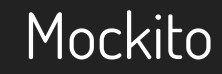

Presented by: Araceli Lopez

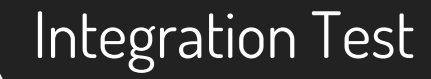

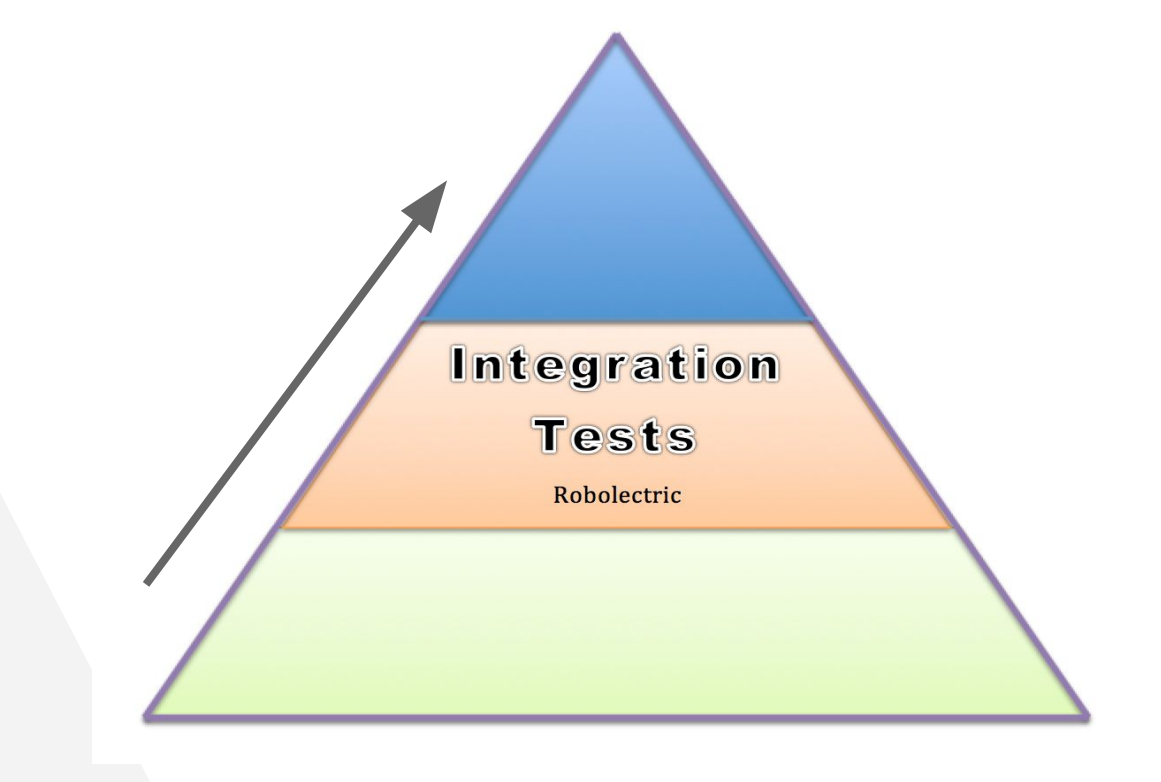

Presented by: Araceli Lopez

## Robolectric

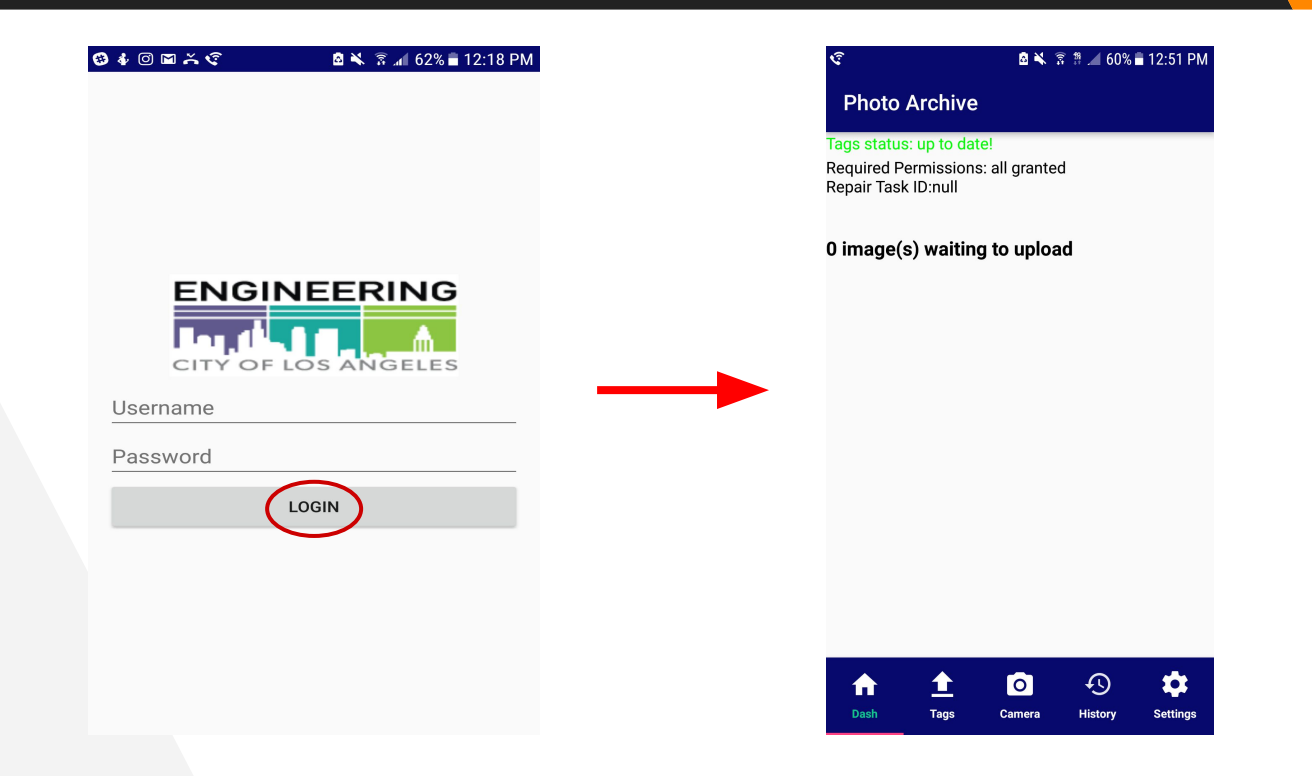

Presented by: Patricia Luz

## User Interface Tests

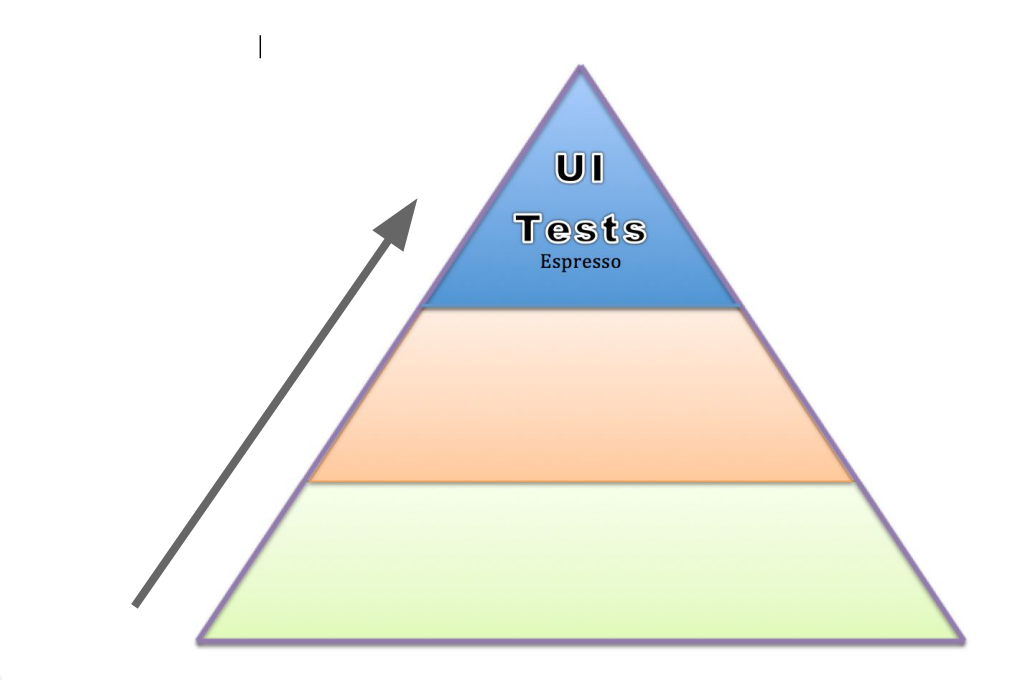

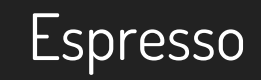

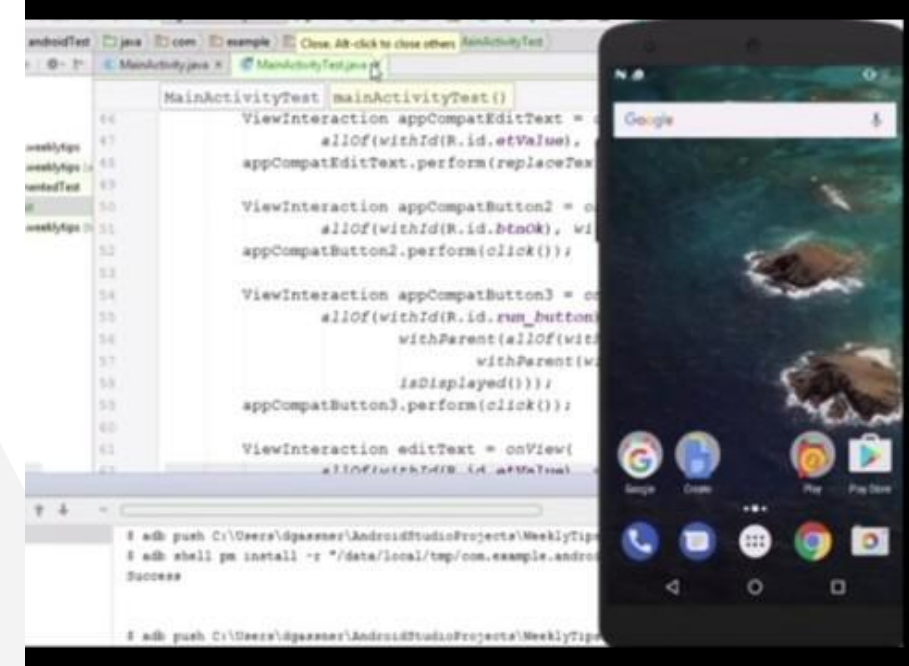

## Tablet Compatibility

- ▸ A large portion of expected usage of the app will be on tablets
- ▸ Android applications designed on phone-sized screens are not always perfectly scaled to tablet dimensions
- ▸ Separate layouts can be designed to better fit the dimensions of larger devices

Presented by: Daniel Bollinger

## Tablet Compatibility

## Taking advantage of the larger screen size

▸ Allow the user to see a launched fragment without discarding the current fragment

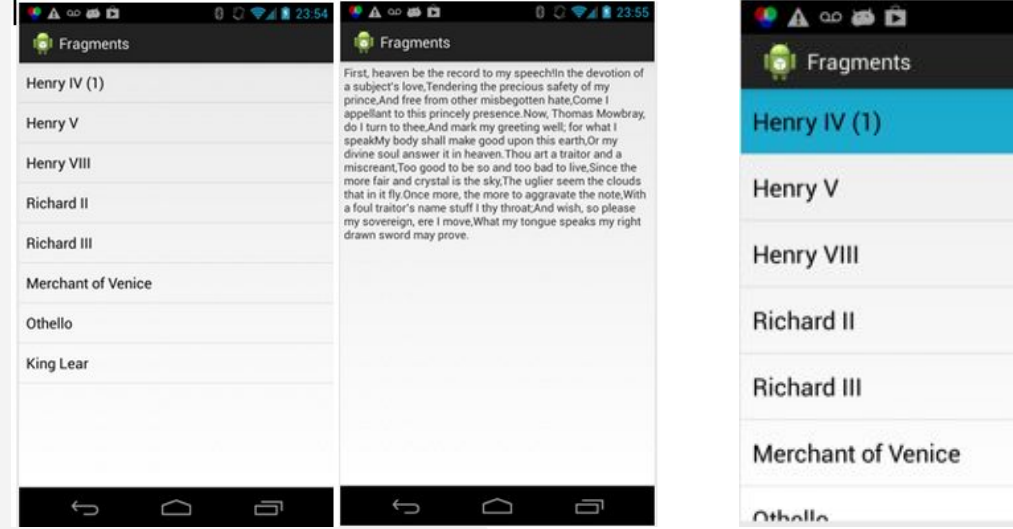

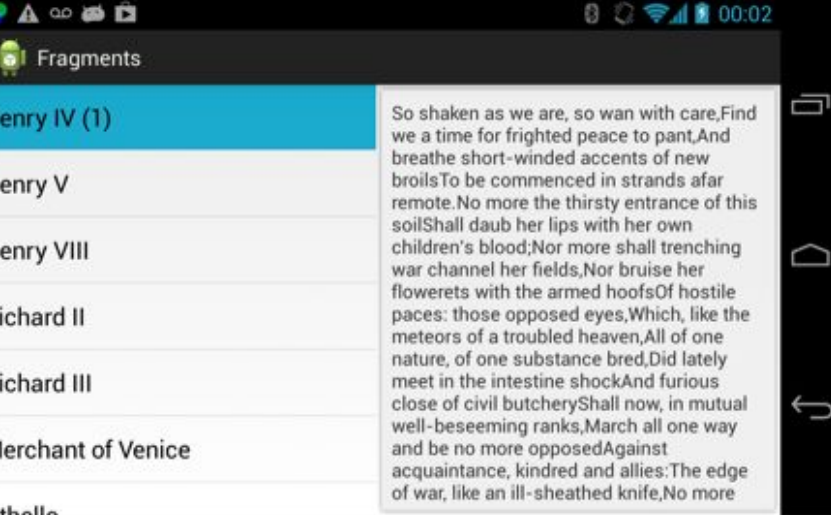

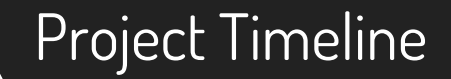

## **Plans for Spring**

- 1. Finalize Android UI Changes
- 2. Complete Testing Suite
- 3. Testing and Bug Fixing

# Thank you!